#### <span id="page-0-0"></span>Contrastes de hipótesis y selección de modelos

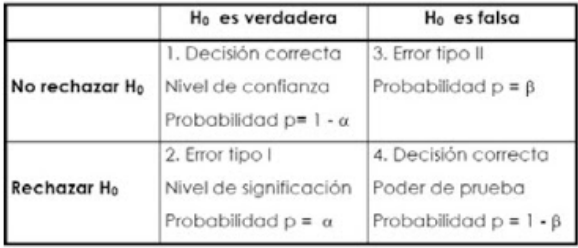

Mike Wiper Departamento de Estadística Universidad Carlos III de Madrid

#### Grado en Estadística y Em[pres](#page-0-0)[a](#page-1-0)

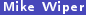

 $\Omega$ 

## <span id="page-1-0"></span>**Objetivo**

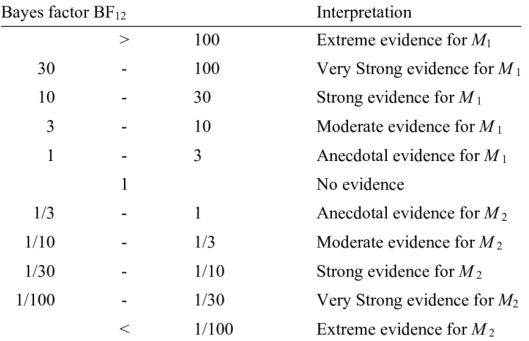

Ilustrar como hacer contrastes de hipótesis y selección de modelos desde el punto de vista bayesiano.

э  $\mathbf{h}$  重

 $299$ 

 $\leftarrow$   $\Box$   $\rightarrow$   $\rightarrow$   $\overline{\land}$   $\rightarrow$ 

#### Contrastes de hipótesis

En principio, hacer contrastes a la bayesiana es fácil. Dadas las distribuciones a priori,  $P(H_0)$  y  $P(H_1) = 1 - P(H_0)$ , se calculan las probabilidades a posteriori:

$$
P(H_0 | \text{datos}) \propto f\text{(datos|}H_0)P(H_0) \propto P(H_0) \int f\text{(datos|}H_0, \theta) f(\theta | H_0) \, d\theta
$$

Luego, dada una *regla de decisión*, se decide rechazar  $H_0$  o no.

 $\Omega$ 

 $\leftarrow$   $\Box$   $\rightarrow$   $\rightarrow$   $\overline{m}$   $\rightarrow$ 

#### Contrastes unilaterales

Para contrastes unilaterales del tipo  $H_0$  :  $\theta \le \theta_0$  frente a  $H_1$  :  $\theta > \theta_0$ , podemos definir directamente una distribución a priori  $f(\theta) \forall \theta$ .

Entonces, implicitamente:

$$
P(H_0)=\int_{-\infty}^{\theta_0}f(\theta)\,d\theta.
$$

Dada la muestra, tenemos una distribución a posteriori  $f(\theta|$ datos) y luego:

$$
P(H_0|{\rm datos})=\int_{-\infty}^{\theta_{\rm 0}}f(\theta|{\rm datos})\,d\theta.
$$

A menudo, los resultados son parecidas a los análisis frecuentistas.

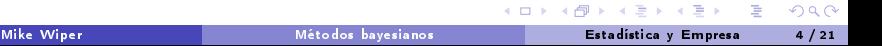

Ejemplo: contrastando la media de una normal Sea  $\ Y|\mu\sim$  Normal  $\left(\mu,\sigma^{2}\right)$ . Queremos contrastar  $H_{0}:\mu\leq0$  frente a  $H_{1}:\mu>0.$ Dada la distribución a priori  $\mu \sim \mathsf{Normal}(m, \nu)$ . Luego,  $P(H_0) = \Phi\left(-\frac{m}{\sqrt{\nu}}\right)$ . Dada la muestra, la distribución a posteriori es

$$
\mu|\text{datos} \sim \text{Normal}\left(\frac{m/\nu + n\bar{y}/\sigma^2}{1/\nu + n/\sigma^2}, \frac{1}{1/\nu + n/\sigma^2}\right)
$$

y entonces,

$$
P(H_0|{\text{datos}}) = P(\mu \le 0|{\text{datos}}) = \Phi\left(-\frac{m/\nu + n\overline{y}/\sigma^2}{\sqrt{1/\nu + n/\sigma^2}}\right)
$$

Cuando  $v \to \infty$ , observamos que a priori,  $P(H_0) \to \frac{1}{2}$ , y a posteriori:

$$
P(H_0|{\rm datos}) \to \Phi\left(-\frac{\sqrt{n}\bar{y}}{\sigma}\right).
$$

que es el p-valor frecuentista para esta contraste.

K 로 베이크 -

 $(1, 1)$   $(1, 1)$   $(1, 1)$   $(1, 1)$ 

.

#### Contrastes bilaterales

Para contrastes bilaterales del tipo  $H_0$  :  $\theta = \theta_0$  frente a  $H_1$  :  $\theta \neq \theta_0$ , tenemos que definir probabilidades a priori  $P(H_0)$  y  $P(H_1)$ , y, además definir una distribución a priori para  $\theta$  dada  $H_1$ ,  $f(\theta|H_1)$ .

Dada la muestra, tenemos una distribución a posteriori,  $f(\theta)$ datos) y luego:

$$
P(H_0|{\rm datos}) = \frac{P(H_0)f({\rm datos}|\theta_0)}{f({\rm datos})}.
$$

El denominador es:

$$
f({\rm datos}) = P(H_0)f({\rm datos}|\theta_0) + P(H_1)\int f({\rm datos}|\theta) f(\theta|H_1)\,d\theta.
$$

Los resultados bayesianos y frecuentistas pueden ser muy diferentes.

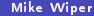

**K ロ ▶ K 何 ▶ K** 

Sea  $\theta=P(\text{cruz})$  y supongamos que queremos contrastar  $H_0$  :  $\theta=\frac{1}{2}$  frente a  $H_1$  :  $\theta \neq \frac{1}{2}$ 

Bajo  $H_1$  es necesario fijar una distribución a priori para  $\theta$ . Supongamos  $\theta|H_1 \sim \mathsf{Uniforme}(0,1) \sim \mathsf{Beta}(1,1)$ .

Supongamos que observamos 49581 cruces y 48870 caras en un experimento binomial.

Luego, 
$$
f(\text{datos}|H_0) = {98451 \choose 49581} 0,5^{98451} \approx 1,95 \times 10^{-4}
$$
.

 $\Omega$ 

イロト イ何 トイヨ トイヨ トー ヨ

Bajo  $H_1$ , tenemos:

$$
f(\text{datos}|H_1) = \int_0^1 f(\text{datos}|\theta, H_1) f(\theta|H_1) d\theta
$$
  
= 
$$
\int_0^1 \begin{pmatrix} 98451 \\ 49581 \end{pmatrix} \theta^{49581} (1 - \theta)^{48870} \times 1 d\theta
$$
  
= 
$$
\begin{pmatrix} 98451 \\ 49581 \end{pmatrix} B(49582, 48871)
$$
  

$$
\approx 1,02 \times 10^{-5}
$$

Entonces, tenemos:

$$
P(H_0|{\rm datos}) = \frac{P(H_0)f({\rm datos}|H_0)}{P(H_0)f({\rm datos}|H_0) + P(H_1)f({\rm datos}|H_1)}
$$
  
= 
$$
\frac{\frac{1}{2} \times 1,9510^{-4}}{\frac{1}{2} \times 1,9510^{-4} + \frac{1}{2} \times 1,0210^{-5}} \approx 0.95
$$

 $QQ$ 

Desde el enfoque bayesiano, hay mucha evidencia a favor de  $H_0$ .

¾Qué pasa si hacemos el contraste frecuentista?

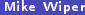

 $\leftarrow$   $\Box$   $\rightarrow$ 

 $\Omega$ 

Desde el enfoque bayesiano, hay mucha evidencia a favor de  $H_0$ .

¾Qué pasa si hacemos el contraste frecuentista?

Usando una aproximación normal, bajo  $H_0$ ,

cruces $|H_0 \sim \text{Normal}(98451 \times 0.5, 98451 \times 0.5 \times (1 - 0.5))$ ∼ Normal(49225,5, 24621,75)

y luego, el p-valor es igual a 2P(cruces > 49581| $H_0$ ) ≈ 0,0235.  $i$ Rechazamos  $H_0$  a un nivel de 5 % de significación! ½Un resultado paradojico!

 $\Omega$ 

**K ロ ▶ K 何 ▶** 

### Comparación de modelos

En principio, podemos emplear las mismas técnicas comparación o selección de modelos.

Entre modelos  $M_1, ..., M_N$ , fijamos probabilidades a priori  $P(M_i)$  y dada la muestra, calculamos la probabilidad a posteriori  $P(\mathcal{M}_i | \textsf{datos})$  para  $i=1,...,N$ . En la práctica no es tan fácil.

 $\Omega$ 

**K ロ ▶ K 何 ▶ K** 

### Comparación de modelos

En principio, podemos emplear las mismas técnicas comparación o selección de modelos.

Entre modelos  $\mathcal{M}_1, ..., \mathcal{M}_N$ , fijamos probabilidades a priori  $P(\mathcal{M}_i)$  y dada la muestra, calculamos la probabilidad a posteriori  $P(\mathcal{M}_i | \textsf{datos})$  para  $i=1,...,N$ .

En la práctica no es tan fácil.

Por ejemplo en un modelo de regresión múltiple con 6 posibles regresores, tenemos  $2^6 = 64$  modelos posibles. ¿Cómo podemos fijar las probabilidades a priori para cada modelo?

Buscamos un criterio que no depende de las probabilidades  $P(M_i)$ .

 $\Omega$ 

 $A \cap B \rightarrow A \cap B \rightarrow A \cap B \rightarrow A \cap B \rightarrow A \cap B$ 

Para dos modelos,  $\mathcal{M}_0$  y  $\mathcal{M}_1$ , el factor Bayes a favor del modelo  $\mathcal{M}_1$  es:

$$
B_0^1 = \frac{P(\mathcal{M}_1 | \text{datos})}{P(\mathcal{M}_0 | \text{datos})} \frac{P(\mathcal{M}_0)}{P(\mathcal{M}_1)}
$$

es decir la razón de las posibilidades ("odds") a posteriori partido por la razón de las posibilidades a priori.

Si el modelo 1 es correcto, entonces, cuando el número de datos en la muestra crece,  $P((\mathcal{M}_1 | \text{datos}) \to \infty$  y luego  $B^1_0 \to \infty$ . Si el modelo 0 es correcto,  $B^1_0 \to 0.$ 

 $\Omega$ 

メロメ オ何 トメ ミト メミト

### Interpretando el factor Bayes

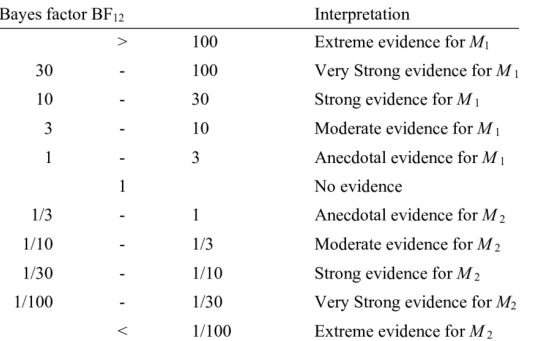

Distintos valores del factor Bayes muestran distintos niveles de evidencias a favor o en contra de  $\mathcal{M}_1$ .

 $\leftarrow$   $\Box$   $\rightarrow$   $\rightarrow$   $\Box$   $\rightarrow$ 

G.

 $299$ 

### El factor Bayes y la razón de verosimilitudes

Supongamos que queremos comparar dos modelos,  $\mathcal{M}_0$  y  $\mathcal{M}_1$ , sin parámetros. Entonces, por el teorema de Bayes:

$$
P(\mathcal{M}_1 | \text{datos}) = \frac{P(\mathcal{M}_1) f(\text{datos} | \mathcal{M}_1)}{f(\text{datos})}
$$

y luego,

$$
B_0^1 = \frac{\frac{P(\mathcal{M}_1)f(\text{ddros}|\mathcal{M}_1)}{f(\text{ddros})}}{\frac{P(\mathcal{M}_0)f(\text{ddros}|\mathcal{M}_0)}{f(\text{ddros})}} \frac{P(\mathcal{M}_0)}{P(\mathcal{M}_1)}
$$
  
= 
$$
\frac{f(\text{ddros}|\mathcal{M}_1)}{f(\text{ddros}|\mathcal{M}_0)}
$$

que es igual a la razón de verosimilitudes, y no depende de las probabilidades a priori.

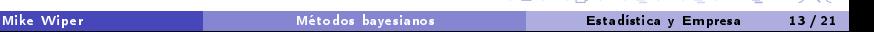

### Ejemplo

Supongamos que tiramos una moneda 12 veces y observamos 9 cruces. Sea  $\theta = P(\text{cruz})$ . Queremos comparar los hipótesis  $H_0$ :  $\theta = 0.5$  y  $H_1$ :  $\theta = 0.75$ . El factor Bayes a favor de  $H_1$  es

$$
B_0^1 = \frac{\left(\begin{array}{c} 12 \\ 9 \end{array}\right) 0{,}75^9 0{,}25^3}{\left(\begin{array}{c} 12 \\ 9 \end{array}\right) 0{,}5^{12}} \approx 4{,}8.
$$

Evidencia moderada a favor de  $H_1$ .

 $\Omega$ 

 $\leftarrow$   $\Box$   $\rightarrow$   $\rightarrow$   $\overline{m}$   $\rightarrow$ 

## ¿El factor Bayes es igual a la razón de verosimilitudes frecuentista?

Si  $M$  tiene parámetros  $\theta$ , entonces, la verosimilitud marginal bajo  $M$  es:

$$
f(\text{datos}|\mathcal{M}) = \int f(\text{datos}|\boldsymbol{\theta}, \mathcal{M}) f(\boldsymbol{\theta}|\mathcal{M}) \, d\boldsymbol{\theta}
$$

En el caso frecuentista, dado el EMV  $\hat{\theta}$ , la verosimilitud es  $f(datos|\hat{\theta}, \mathcal{M})$ .

Entonces, por lo general, el factor Bayes y la razón de verosimilitudes clásica no son iguales.

 $\Omega$ 

 $\leftarrow$   $\Box$   $\rightarrow$   $\rightarrow$   $\overline{m}$   $\rightarrow$ 

### Ejemplo

Volvemos al ejemplo anterior. Supongamos que queremos comparar los hipótesis  $H_0$ :  $\theta = 0.5$  frente a  $H_1$ :  $\theta \neq 0.5$  y que bajo  $H_1$ , supongamos una distribución uniforme para  $\theta$ .

Luego, 
$$
f(\text{datos}|H_0) = \begin{pmatrix} 12 \\ 9 \end{pmatrix} 0,5^{12} \approx 0,054 \text{ y}
$$

$$
f(\text{datos}|H_1) = \int_0^1 \begin{pmatrix} 12 \\ 9 \end{pmatrix} \theta^9 (1-\theta)^3 d\theta
$$

$$
= \begin{pmatrix} 12 \\ 9 \end{pmatrix} B(10,4) \approx 0.077
$$

Entonces, el factor Bayes a favor de  $H_1$  es  $B_0^1 = 1,43$  (escasa evidencia a favor de  $H_1$ ).

 $\Omega$ 

 $A \cap B \rightarrow A \cap B \rightarrow A \cap B \rightarrow A \cap B \rightarrow A \cap B$ 

## Ejemplo

Volvemos al ejemplo anterior. Supongamos que queremos comparar los hipótesis  $H_0$ :  $\theta = 0.5$  frente a  $H_1$ :  $\theta \neq 0.5$  y que bajo  $H_1$ , supongamos una distribución uniforme para  $\theta$ .

Luego, 
$$
f(\text{datos}|H_0) = \begin{pmatrix} 12 \\ 9 \end{pmatrix} 0,5^{12} \approx 0,054 \text{ y}
$$

$$
f(\text{datos}|H_1) = \int_0^1 \begin{pmatrix} 12 \\ 9 \end{pmatrix} \theta^9 (1-\theta)^3 d\theta
$$

$$
= \begin{pmatrix} 12 \\ 9 \end{pmatrix} B(10,4) \approx 0.077
$$

Entonces, el factor Bayes a favor de  $H_1$  es  $B_0^1 = 1,43$  (escasa evidencia a favor de  $H_1$ ).

El EMV de  $\theta$  es  $\hat{\theta} = 0.75$  y luego la razón de verosimilitudes clásica es 4,8.

A lo frecuentista, comparando con  $\chi_1^2$ , rechazariamos el hipótesis  $H_0$  a favor de  $H_1$ .

 $\Omega$ 

### El BIC

EL "Bayesian information criterion" (BIC) es un criterio frecuentista de selección de modelos.

Para un modelo,  $\mathcal{M}$ , con parámteros  $\boldsymbol{\theta} = (\theta_1, ..., \theta_k)^{\mathcal{T}}$  el BIC se define como

$$
BIC = -2 \log f(\text{datos}|\hat{\boldsymbol{\theta}}, \mathcal{M}) + k \log n.
$$

donde n es el tamaño muestral.

Se selecciona el modelo con el mínimo valor del BIC.

Cuando  $n \to \infty$ , se puede demostrar que la verosimilitud marginal bayesiana:

 $f(datos|\mathcal{M}) \approx \exp(-BIC/2)$  o igualmente – 2 log  $f(datos|\mathcal{M}) \approx BIC$ .

 $\Omega$ 

 $A \cap B \rightarrow A \cap B \rightarrow A \cap B \rightarrow A \cap B \rightarrow A \cap B$ 

#### Problemas con el factor Bayes

Dicultad de cálculo

Fuera de problemas conjugadas, es muy complicado calcular el factor Bayes. Existen varias aproximaciones (Chib, "bridge sampling") pero son difíciles de implementar.

**·** ¿Qué pasa si usas distribuciones a priori impropias? **Elemplo** 

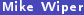

 $\Omega$ 

 $\leftarrow$   $\Box$   $\rightarrow$   $\leftarrow$   $\leftarrow$   $\rightarrow$ 

#### Problemas con el factor Bayes

Dicultad de cálculo

Fuera de problemas conjugadas, es muy complicado calcular el factor Bayes. Existen varias aproximaciones (Chib, "bridge sampling") pero son difíciles de implementar.

O *i* Qué pasa si usas distribuciones a priori impropias? D[Ejemplo](#page-24-0) Existen varias modicaciones del factor Bayes pero ninguna es del todo adecuada.

 $\Omega$ 

**K ロ ▶ K 何 ▶** 

El "Akäike information criterion" (AIC) es uno de los criterios clásicos más empleados para selección de modelos. Penaliza la sobreparameterización algo menos que el BIC.

Para un modelo  ${\cal M}$  con parámetros  $\boldsymbol{\theta} = (\theta_1,...,\theta_k)^{\sf \scriptscriptstyle T}$  es

$$
\mathit{AIC} = -2\log f\big(\mathsf{datos}|\hat{\boldsymbol{\theta}},\mathcal{M}\big) + 2k = D(\hat{\boldsymbol{\theta}}) + 2k
$$

dónde  $D(\theta) = -2 \log f(\text{datos}|\theta, \mathcal{M})$  se llama la desvianza.

Se selecciona el modelo con el mínimo valor del AIC.

 $\Omega$ 

 $\left\{ \begin{array}{ccc} 1 & 0 & 0 \\ 0 & 1 & 0 \end{array} \right. \times \left\{ \begin{array}{ccc} \frac{1}{2} & 0 & 0 \\ 0 & 0 & 0 \end{array} \right. \times \left\{ \begin{array}{ccc} \frac{1}{2} & 0 & 0 \\ 0 & 0 & 0 \end{array} \right.$ 

## El DIC

Una versión bayesiana del AIC es el "deviance information criterion" o DIC. Se define el DIC como

$$
DIC = D(\bar{\theta}) + 2p_D
$$

done  $\theta = E[\theta]$ datos,  $\mathcal{M}$ ] es la media a posteriori de  $\theta$  y el número efectivo de parámetros,  $p_D$  es

$$
p_D = \overline{D(\theta)} - D(\bar{\theta})
$$

dónde  $\overline{D(\theta)} = E[D(\theta)]$ datos, M.

Una definición alternativa para el número efectivo de parámetros es  $p_D = \frac{1}{2}V[D(\theta)|$ datos,  $\mathcal{M}$ ].

Una gran ventaja del DIC es que es muy fácil estimar a través del output MCMC.

 $209$ 

 $4.11 \times 4.41 \times 4.71 \times 4.71$ 

#### Ejemplo: problemas del factor Bayes

<span id="page-24-0"></span>Volvemos al ejemplo anterior y supongamos que bajo  $H_1$ , empleamos una distribución de Haldane  $f(\theta|H_{1}) \propto \frac{1}{\theta(1-\theta)}$ .

Luego, la verosimilitud marginal bajo  $H_1$  es:

$$
f(\text{datos}|H_1) \propto \int_0^1 \begin{pmatrix} 12 \\ 9 \end{pmatrix} \theta^9 (1-\theta)^3 \frac{1}{\theta(1-\theta)} d\theta
$$

$$
\propto \begin{pmatrix} 12 \\ 9 \end{pmatrix} B(9,3)
$$

$$
\propto 0,444
$$

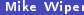

 $\Omega$ 

 $\leftarrow$   $\Box$   $\rightarrow$   $\rightarrow$   $\overline{m}$   $\rightarrow$ 

### <span id="page-25-0"></span>Ejemplo: problemas del factor Bayes

Volvemos al ejemplo anterior y supongamos que bajo  $H_1$ , empleamos una distribución de Haldane  $f(\theta|H_{1}) \propto \frac{1}{\theta(1-\theta)}$ .

Luego, la verosimilitud marginal bajo  $H_1$  es:

$$
f(\text{datos}|H_1) \propto \int_0^1 \begin{pmatrix} 12 \\ 9 \end{pmatrix} \theta^9 (1-\theta)^3 \frac{1}{\theta(1-\theta)} d\theta
$$
  
 
$$
\propto \begin{pmatrix} 12 \\ 9 \end{pmatrix} B(9,3)
$$
  
 
$$
\propto 0,444
$$
  
 
$$
\propto 1
$$
  
 
$$
\propto 10000000.
$$

El problema es que en la verosimilitud, tenemos  $\propto$  en lugar de = y luego, la verosimilitud marginal no está definida y entonces, tampoco está definido el factor Bayes.

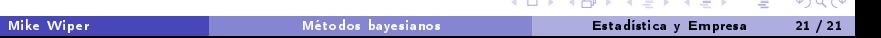